# Woher weiß der Rechner, dass die Lösung der Cosinus ist?

Moderne Rechenumgebungen bieten einfache Befehle, um Differentialgleichungen zu lösen. Wie das Kaninchen aus dem Hut zaubert der Rechner das Ergebnis auf den Bildschirm. Den Anwendern ist schon klar, dass es dafür, so wie bei jedem Zaubertrick, auch eine natürliche Erklärung gibt. Aber, so wie bei jedem Zaubertrick, bleibt diese den Uneingeweihten ein großes Mysterium.

Hier lüften wir das Geheimnis und erklären an einem einfachen Beispiel, wie ein numerisches Lösungsverfahren funktioniert $^1$ .

## Die Differentialgleichung

$$
\begin{array}{c}\n\end{array}\n\wedge \bigvee_{c}\n\begin{array}{c}\n\begin{array}{ccc}\nm \\
\end{array} & m\ddot{x}(t) + cx(t) = 0\n\end{array}\n\end{array} \n\tag{1}
$$

Ein Körper mit Masse m bewegt sich entlang der x-Achse. Eine Feder mit Steifigkeit c zieht ihn in Richtung  $x = 0$ . Die Kräftebilanz von Trägheits- und Federkraft führt auf die Bewegungsgleichung (1), die Differentialgleichung der ungedämpften freien Schwingung. Aus ihr lässt sich die Beschleunigung bestimmen, wenn die aktuelle Position bekannt ist:

$$
\ddot{x}(t) = -\frac{c}{m}x(t) \tag{2}
$$

# Der Lösungsansatz

Angenommen, wir kennen die aktuellen Werte für Position und Geschwindigkeit des Körpers. Wo befindet er sich einen Augenblick später, zur Zeit  $t + \Delta t$ , und wie schnell bewegt er sich dann?

Können wir diese Frage beantworten, so können wir auch Gleichung (1) lösen: Denn wir berechnen, ausgehend von einer gegebenen Anfangsposition und -geschwindigkeit, die Lösung für den nächsten Augenblick, und den nächsten und den nächsten, und so weiter. Wir erhalten eine Folge von Momentaufnahmen der Lösung in kurzen Zeitabständen  $\Delta t$ , wie die Einzelbilder einer Filmaufnahme. Wenn wir  $\Delta t$  klein genug wählen, nähern wir die Bewegung so genau an, wie wir wollen<sup>2</sup>.

## Die Ausführung

Angenommen, wir starten bei  $t = 0$  mit  $\Delta t = 0.10$ . Sollte sich am Ende herausstellen, dass dieser Zeitschritt zu grob war und die Ergebnisse zu ungenau werden, dann müssten wir erneut beginnen, mit kleinerem  $\Delta t$ , sagen wir,  $\Delta t = 0,01$ . Aber schauen wir

 $1$ Die Idee zu diesem Text stammt aus Kapitel 9 in The Feynman Lectures on Physics, Volume 1. Einige Absätze daraus sind hier für unsere Zwecke adaptiert, zusammengefasst oder ergänzt; ein paar besonders anschauliche Formulierungen sind nahezu wörtlich übersetzt; ich wüsste nicht, wie man es besser erklären könnte, als es dort steht.

 $2$ Soweit jedenfalls die Idee und der Plan. Ob diese Salamitaktik – zerschneide kontinuierliche Bewegung in lauter kurze Momentaufnahmen – wirklich eine immer genauere Näherungslösung liefert, ist nicht von vornherein klar. Zenon von Elea argumentiert polemisch dagegen. Leonhard Euler hat diesen Lösungsanatz jedoch mathematisch gerechtfertigt.

einmal, wie die Rechnung abläuft. Gegeben sind Anfangsposition und -geschwindigkeit; wir wählen für unser Beispiel einfache Werte:

$$
x(0)=1\quad v(0)=0
$$

Wo befindet sich der Körper zur Zeit  $t = 0,10$ ? Die Regel lautet:

 $Neue$  Position  $=$ Alte Position + Geschwindigkeit (hier noch null)  $\times$  0,10 s.

Dann ist  $x(0,10)$  immer noch 1, weil sich noch nichts bewegt hat. Das kann nicht wirklich wahr sein, weil der ausgelenkte Körper sofort von der Feder in Richtung Ruhelage gezogen wird und nicht einen Augenblick lang still stehen bleibt. Anderseits, recht weit kann sich der Körper aus dem Stand heraus in so kurzer Zeit auch nicht bewegt haben. Akzeptieren wir also vorerst das Ergebnis als mehr oder weniger gute Näherung für  $x$ , und kümmern wir uns um  $v$ . Die Regel lautet:

 $Neue$  Geschwindigkeit  $=$ Alte Geschwindigkeit (hier noch null) + Beschleunigung  $\times$  0,10 s.

Die Beschleunigung erhalten wir aus Gleichung (2). Es bringt nichts, alle möglichen Konstanten mitzuschleppen. Wir können uns vorstellen, dass die Einheiten zufällig gerade so passen, dass sich  $c/m = 1$  ausgeht oder die Zeitskala passend umskalieren $^3$ . Wir rechnen daher mit

$$
a(t)=-x(t)\;.
$$

Die Beschleunigung ist dann  $a(0) = -x(0) = -1,00$ . Damit bestimmen wir

$$
v(0,10) = 0,00 - 0,10 \times 1,00 = -0,10
$$
.

Einen Augenblick später, nach 0;20 s,

$$
x(0,20)=x(0,10)+v(0,10)\cdot\Delta t\\ =1,00-0,10\times 0,10=0,99
$$

und

$$
\begin{aligned} v(0, &20)=v(0, &10)+a(0, &10)\cdot\Delta t \\ &=-0, &10-0, &10\times0, &10=-0, &20 \; . \end{aligned}
$$

Und so weiter, und so weiter.

#### Genauere Rechnung

Wir haben es schon angesprochen, diese Methode ist recht ungenau. Um die neue Position zu berechnen, verwendet sie die Geschwindigkeit zu Anfang des Zeitintervalls und berücksichtigt nicht deren Änderung im Laufe des Rechenschrittes. Wesentlich genauer

 $^3$ Die Substitution  $\tau=t\sqrt{c/m}$  vereinfacht Gleichung (1) zu  $\ddot{x}(\tau)+x(\tau)=0.$ 

ist es, die Geschwindigkeit in der Mitte des Zeitintervalls zu verwenden. Wir rechnen also besser

$$
x(0,10)=x(0)+v(0,05)\cdot\Delta t
$$

Woher bekommen wir  $v(0,05)$ ? Wir berechnen den Wert aus Anfangsgeschwindigkeit und -beschleunigung

$$
v(0,05) = v(0) + a(0) \cdot 0,05 = 0 - x(0) \cdot 0,05 = 0,05.
$$

Dieser Rechenschritt zu Anfang ist aber eine Ausnahme. Die Geschwindigkeit in der Mitte des nächsten Intervalls berechnen wir so:

$$
v(0,15) = v(0,05) + a(0,10) \cdot \Delta t
$$
  
=  $v(0,05) - x(0,10) \cdot \Delta t$ 

und die nächste Position ist

$$
x(0,20) = x(0,10) + v(0,15) \cdot \Delta t \; .
$$

Und so läuft das Rechenschema Schritt für Schritt weiter. Es lässt sich ganz einfach als Tabellenkalkulation organisieren.

Wir beginnen mit den Startwerten in der ersten Zeile. Der x-Wert in der jeweils nächsten Zeile ist der x-Wert aus der Zeile darüber plus  $\Delta t$  mal oberer v-Wert; Der neue *v*-Wert ist der *v*-Wert von oberhalb minus  $\Delta t$  mal linker x-Wert.

Die Tabelle rechts zeigt Ergebnisse bis  $t = 1, 6$ . Zum Vergleich: die exakte Lösung ist dort

$$
x(1,6) = \cos(1,6) = -0,029200,
$$

sie stimmt bis zur dritten Nachkommastelle mit unserer Rechnung überein.

In graphischer Darstellung ist überhaupt kein Unterschied zwischen den berechneten Datenpunkten und der exakten Lösung zu sehen.

Es ist beeindruckend, mit welcher Genauigkeit ein so einfaches Rechenschema die tatsächliche Bewegung modellieren kann.

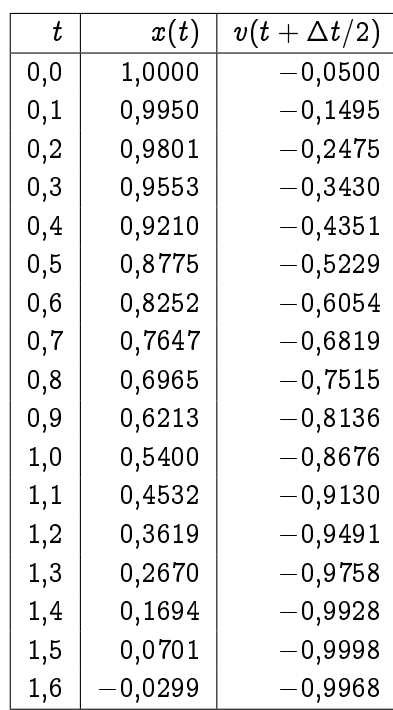

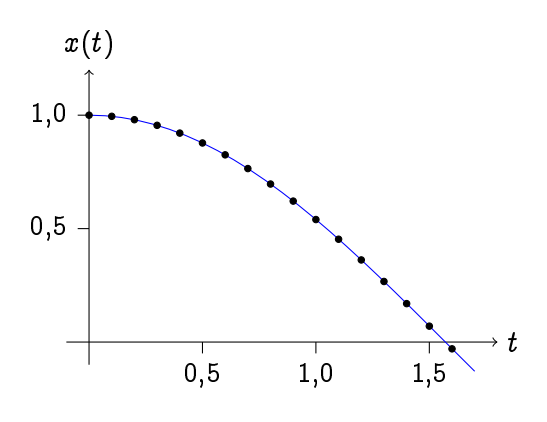